# Сетевой обмен параметрами и командами

сетевой даемон - организатор обмена

# netpar d

# 1. Назначение

- организация сетевого обмена параметрами между компонентами распределенных наблюдательных систем;
- поддержка интеграции иструментальных систем в общую систему организации наблюдений на БТА и Цейс-1000.

## 2. Общие принципы

- на каждой включенной в общую работу системе работает даемон *netpar\_d*;
- сетевой обмен выполняют только эти даемоны, все остальные программные компоненты работают через местные каналы обмена с даемоном *netpar d* своей системы:
- сетевой обмен выпонятся UDP-пакетами, как *multicast* (информация для всех), так и адресных (когда получатель известен);
- вся информация о параметрах одновременно известна на всех системах и предоставляется программам через отображаемый ("тар-ированый") файл, т.е. с одной стороны это область разделяемой памяти, а с другой - синхронизированный с ней обычный текстовый файл;
- новые параметры отправляются программами-источниками своему даемону через общую очередь сообщений;
- каждая программа-драйвер аппаратуры имеет индивидуальный номер;
- программы-драйверы аппаратуры регистрируются у своего даемона (размещая специальные идентификационные параметры) и получают индивидуальные очереди приема команд;
- программы-интерфейсы имеют возможность найти в сети необходимый драйвер (по его идентификационным параметрам) и передавать ему команды через ту же общую очередь сообщений своего даемона;
- параметры представляют из себя текстовые строки длиной 128 байт, причем из них 80 байт (содержащие имя, значение и комментарий) соответвуют формату параметров FITS-шапки.

# 3. Архитектурные особенности

По способам обмена с даемоном программы могут быть следующих типов:

- простой текстовый клиент любая программа читающая текстовый файл параметров на диске (например просто shell-скрипт использующий grep и cut для извлечения FITS-параметров);
- специальная компонента программа написанная на  $C$  с использованием библиотеки поддержки обмена с даемоном *netpar lib.a*:
- $\triangleright$  клиент читает параметры.
- $\triangleright$  источник формирует и передает параметры.
- > драйвер исполняет команды, передает параметры аппаратуры,
- > интерфейс использует (показывает) параметры драйвера, передает команды.

Разные типы естственно могут совмещатся в одной компоненте.

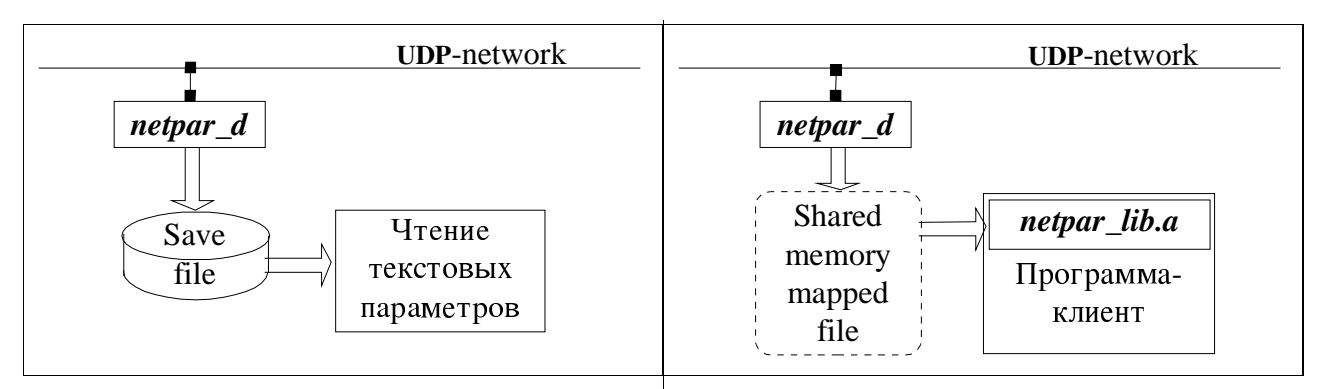

 $\overline{M}$ 

Чтение синхронизированного файла параметров любой программой, например из Windows-а через монтировку.

Быстрый доступ к параметрам через сегмент общей памяти с использованием hash-таблиц.

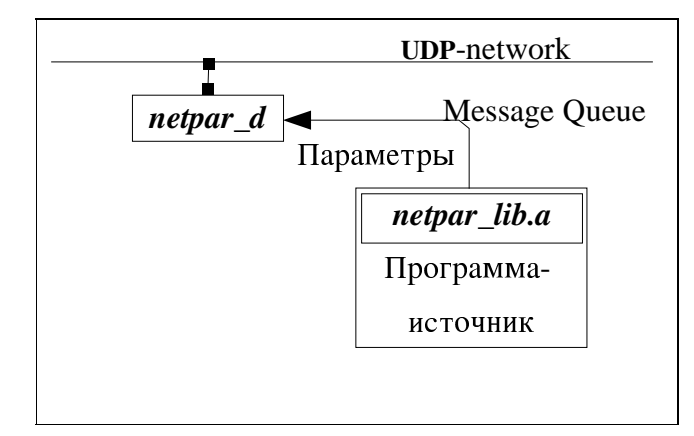

использует функции библиотеки для формирования и передачи через очередь сообщений текстовых строк  $\mathcal{C}$ Паемон параметрами. лополняет или исправляет местную таблицу параметров UDP-пакетов передает их ввиде даемонам других систем.

параметров

Программа-источник

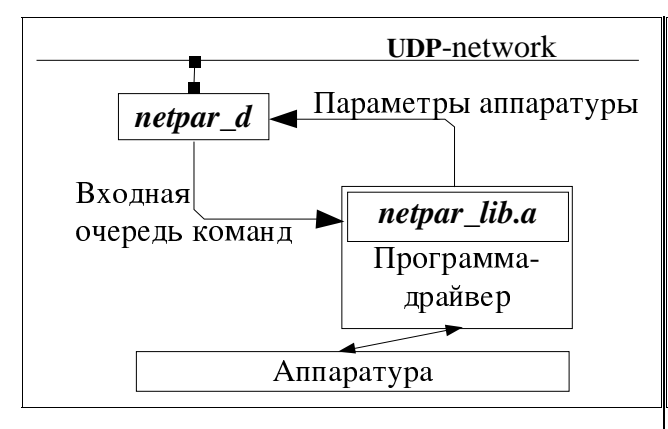

Драйвер заводит очередь для команд, регистрирует ее у даемона, передает свой идентификатор и параметры аппаратуры, исполняет приходящие команды.

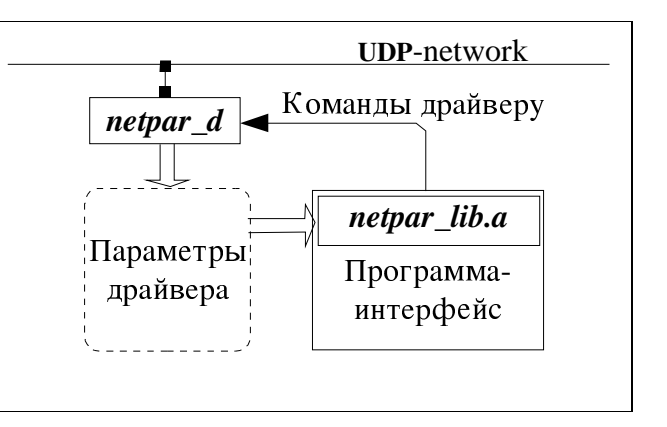

Интерфейсная компонента находит идентификатор драйвера, показывает параметры аппаратуры и позволяет выполнять управляющие команды.

#### Формат строки параметра:

System Group Name = Value Comment Type Date Time<LF>  $10 + 1 + 10 + 1 + 8 + 2 +$  $70$  $+ 1 + 1 + 1 + 10 + 1 + 11 + 1 = 1286$ aйт [80 байт в стиле FITS]

- System имя системы, обычно просто сетевое имя, но не обязательно
- Group название группы параметров (имя утройства, программного пакета и т.д.)
- Name имя параметра, желательно большими буквами (в стиле FITS)
- Value значение параметра (в стиле FITS)
- Comment краткое описание параметра (в стиле FITS)
- Туре тип значения параметра: S-symbolic (строка),  $F$ -float (число), I-integer (целое число), E-empty (удаленный)
- Date Time дата и время: момент создания/обновления параметра

#### 4. Принцип работы

После старта даемон считывает файл конфигурации, затем находит (или создает пустой) save-файл с таблицей параметров. Файл отображается ("мапируется") в сегмент разделяемой памяти. Затем программа разделяется на два процесса (fork). Один ведает передачей/приемом параметров, другой регистрацией драйверов и передачей команд. Оба процесса ожидают прихода UDP-пакетов (listen) и периодически проверяют входную очередь для получения локальных параметров и команд.

Параметры полученные локально рассылаются по сети ввиде *multicast* UDP-пакетов. Все полученные (из очереди или по сети) параметры записываются в таблицу (базу) для использования клиентами. Можно сказать что даемоны поддерживают распределенную сетевую базу параметров.

Если считанные из входной очереди команды предназначены драйверу не в этой системе, они пересылаются целевой системе адресными UDP-пакетами. Для каждой полученной (из очереди или по сети) команды ищется зарегистрированный (работающий) драйвер и команда переписывается в его индивидуальную входную очередь.

### 5. Условия работы

Операционная система Linux.

### 6. Средства разработки

Компилятор С.

#### 7. Пояснения к работе

7.1. Файл конфигурации

Имя файла конфигурации - netpar.conf

Расположение – либо в текущем справочнике, либо в/usr/local/sbin, либо/usr/local/etc

Формат: Name = Value, символ # в начале строки – комментарий.

Каждый параметр конфигурации имеет значение по-умолчанию (default) внутри

программы.

Пример файла конфигурации:

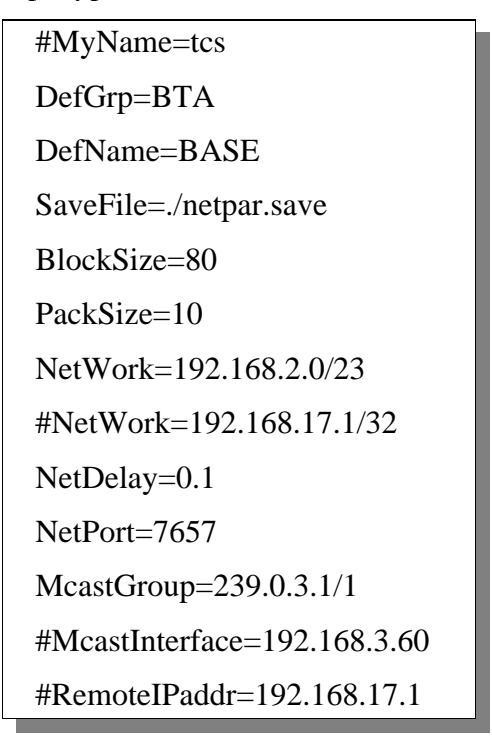

7.2. Параметры конфигурации

- MyName имя системы, не более 10-ти символов, будет вписываться в первое поле параметра и служить для опознавания "свой-чужой", default - сетевое имя;
- DefGrp имя группы по-умолчанию на этой системе (если программа-источник его не дает), default - Unknown;
- DefName имя параметра по-умолчанию (практически не используется)
- SaveFile имя файла-таблицы, либо полное (/), либо в текущем справочнике (./),  $default - ./net **para save**:$
- BlockSize размер блока параметров, которыми меряется файл-таблица, минимум один блок и наращивание блоками, максимум 100 (т.е. 12800 байт), default - 80 (т.е. 10240 байт);
- PackSize максимальный размер блока параметров для передачи по сети в одном пакете, максимум 16 (т.е. 2048 байт), default – 10 (т.е. 1280 байт);
- NetWork адрес/маска (точнее число 1 в маске) подсети из которой разрешено принимать пакеты, прочие пакеты будут отвергнуты, всего таких строк может быть две, т.е. можно ограничивать доступ двумя областями IP-адресов, default -192.168.2.0/23 (т.е. вся сеть ННП/ВНП);
- NetDelay таймаут ожидания сети в секундах, определяет периодичность проверки входных очередей т.е. время реакции на новый параметр или команду,  $default - 0.2$ :
- NetPort номер сетевого порта для приема/передачи параметров, для команд используется следующий порт (на 1 больше), default - 7657;
- McastGroup *multicast* адрес для передачи всем, через / можно добавлять

значение *ttl*, умолчания нет – просто если McastGroup не определена передач всем (т.е. либо данная система вообще ничего никому не передает, либо задан нет RemoteIPaddr), default  $\Delta t = 1$ ;

- McastInterface IP-адрес сетевого интерфейса, в том случае если их в машине несколько, через который обмениваться *multicast* пакетами:
- RemotelPaddr IP-адрес удаленной системы для которой дублировать multicast пакеты, как свои так и полученные, и наоборот полученные от нее пакеты ретранслировать в *multicast*.

#### 7.3. Параметры конфигурации для клиентов

После старта программа даемона заводит сегмент разделяемой памяти с именем **Nprm** куда записывает свой номер процесса, размер области параметров, момент времени их "мапирования" и основные параметры конфигурации для того чтобы клиенты могли их прочесть и настроиться (не разыскивая сам файл конфигурации лаемона).

#### 7.4. Удаление параметров

Каждый источник параметров должен заботиться и об удалении ненужных. Реально строка в таблице не чистится, а помечается типом Е. Стертый параметр может быть возобновлен на том же месте. Реальная чистка таблицы делается только при начальной загрузке в момент старта. В остальное время таблица может только расти.

7.5. Актуальность базы параметров

Неизбежным следствием такой организации должно быть накопление "мусора" (параметров которые забыли стереть) в сетевой базе. На этот случай в даемоне предусмотрен (пока) следующий принцип борьбы с устаревшими параметрами. Даемон производит циклический просмотр таблицы параметров со временем цикла около 3-х часов, все параметры "старее" 9-ти часов помечаются как удаленные, а по поводу "чужих" параметров которые "старее" 3-х часов посылаются сетевые запросы. Поэтому все программы-источники должны поддерживать возобновление даже не меняющихся параметров не реже раз в 3 часа.

7.6. Собственные параметры даемона

Работающий даемон записывает в базу параметров два собсвенных параметра специальной группы **Daemon: IP-ADDR** - сетевой адрес и  $PID$  – номер процесса ведающего поддержкой сетевой базы параметров. При нормальном останове даемона эти параметры стираются.

#### 7.7. Собственные параметры драйвера

Каждый работающий драйвер записывает в сетевую базу параметров два обязательных параметра в свою группу: IDENT - свой номер (определяющий тип драйвера) и PID - номер процесса. На одной системе не может работать более одного драйвера с данным номером, на разных системах – допускается. При нормальном останове драйвер должен удалять эти параметры.

7.8. Некоторые вопросы старта/останова

Поскольку *save-файл* атоматически синхронизирован с таблицей в памяти, специального спасения при останове не требуется. При нормальном останове даемон стирает содержимое сегмента разделяемой памяти Nprm (для местных клиентов) и

удаляет собсвенные параметры из сетевой базы (для удаленных клиентов). После даемон сортирует таблицу параметров реально обнуляя строки рестарта помеченные как удаленные, затем посылается общий запрос о текущих параметрах другим системам. Параметры недоступных (выключенных) в этот момент систем остаются те что были восстановлены из файла.

7.9. Пример содержимого Save-файла

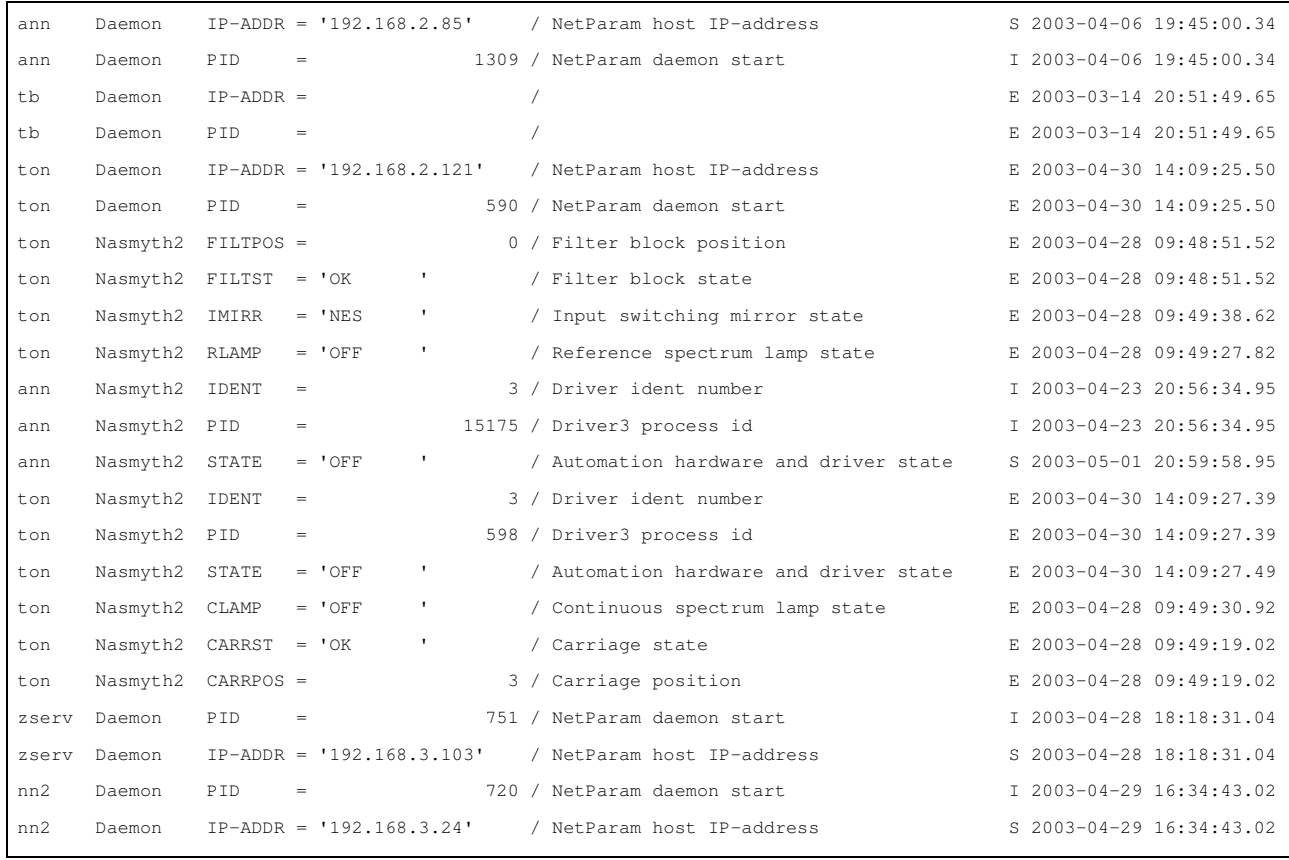

Шергин В 7. Мау. 2003 18:55:15